Должн

#### ФИО: Попов Анато МИНИСТЕРСТВО ТРАНСПОРТА РОССИЙСКОЙ ФЕДЕРАЦИИ

Дата подписания: 21.06.2022 13:03:39

Уникальный программный клыв

1e0c38dcQmXpckVMSF76CVMAPCTBEHHЫЙ УНИВЕРСИТЕТ ПУТЕЙ СООБЩЕНИЯ

Приложение 2 к рабочей программе дисциплины

# **ОЦЕНОЧНЫЕ МАТЕРИАЛЫ ДЛЯ ПРОМЕЖУТОЧНОЙ АТТЕСТАЦИИ**

# **ПО ДИСЦИПЛИНЕ (МОДУЛЮ)**

# **Информатика**

*(наименование дисциплины(модуля)*

**\_\_\_\_\_\_\_\_\_\_\_\_\_\_\_\_\_\_\_\_\_\_\_\_\_\_\_\_\_\_\_\_\_\_\_\_\_\_\_\_\_\_\_\_\_\_\_\_\_\_\_\_\_\_\_\_\_\_\_\_\_\_\_\_\_\_\_\_\_\_\_\_\_\_\_\_\_\_\_\_\_\_\_\_\_\_\_**

Направление подготовки / специальность

# **15.02.14 ОСНАЩЕНИЕ СРЕДСТВАМИ АВТОМАТИЗАЦИИ ТЕХНОЛОГИЧЕСКИХ ПРОЦЕССОВ И ПРОИЗВОДСТВ (ПО ОТРАСЛЯМ)**

*(код и наименование)*

Направленность (профиль)/специализация

*(наименование)*

\_\_\_\_\_\_\_\_\_\_\_\_\_\_\_\_\_\_\_\_\_\_\_\_\_\_\_\_\_\_\_\_\_\_\_\_\_\_\_\_\_\_\_\_\_\_\_\_\_\_\_\_\_\_\_\_\_\_\_\_\_\_\_\_\_\_\_\_\_\_\_\_\_\_\_

#### Содержание

- 1. Пояснительная записка.
- 2. Типовые контрольные задания или иные материалы для оценки знаний, умений, навыков и (или) опыта деятельности, характеризующих уровень сформированности компетенций.
- 3. Методические материалы, определяющие процедуру и критерии оценивания сформированности компетенций при проведении промежуточной аттестации.

#### **1. Пояснительная записка**

Цель промежуточной аттестации – оценивание промежуточных и окончательных результатов обучения по дисциплине, обеспечивающих достижение планируемых результатов освоения образовательной программы.

Перечень компетенций, формируемых в процессе освоения дисциплины

#### Код и наименование компетенции

#### **ОК-9 Использовать информационные технологии в профессиональной деятельности**

## Результаты обучения по дисциплине, соотнесенные с планируемыми результатами освоения образовательной программы

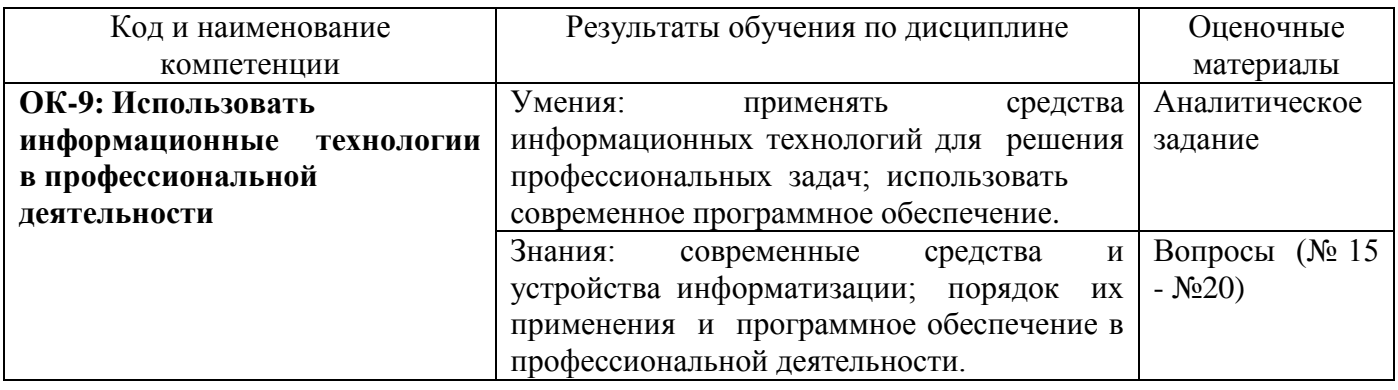

Промежуточная аттестация (дифференцированный зачет) проводится в одной из следующих форм:

1) ответ на билет, состоящий из теоретических вопросов и практических заданий;

2) выполнение заданий в ЭИОС СамГУПС.

# **2. Типовые<sup>1</sup> контрольные задания или иные материалы для оценки знаний, умений, навыков и (или) опыта деятельности, характеризующих уровень сформированности компетенций**

# **2.1 Типовые вопросы (тестовые задания) для оценки знаниевого образовательного результата**

Проверяемый образовательный результат:

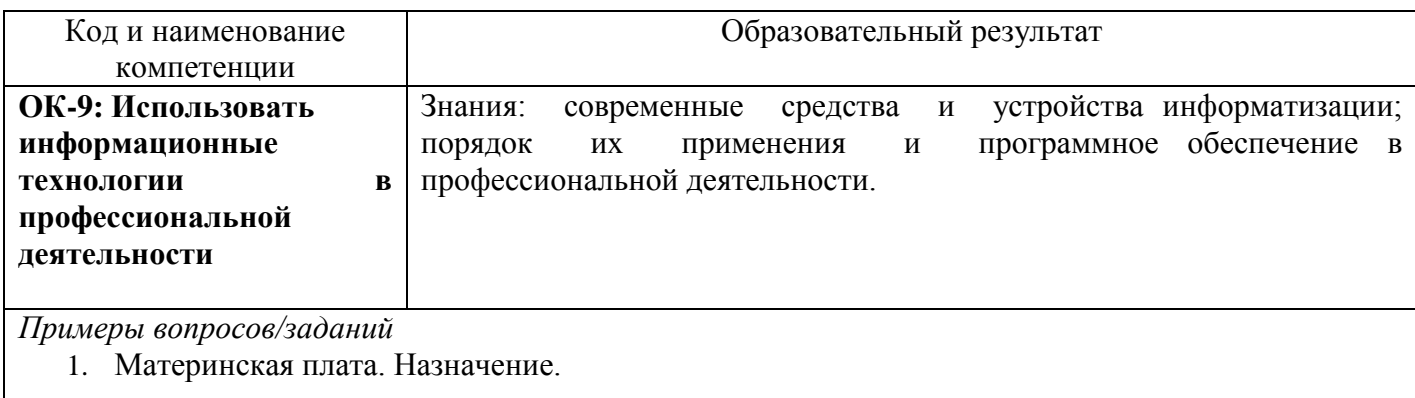

## **2.2 Типовые задания для оценки навыкового образовательного результата**

Проверяемый образовательный результат:

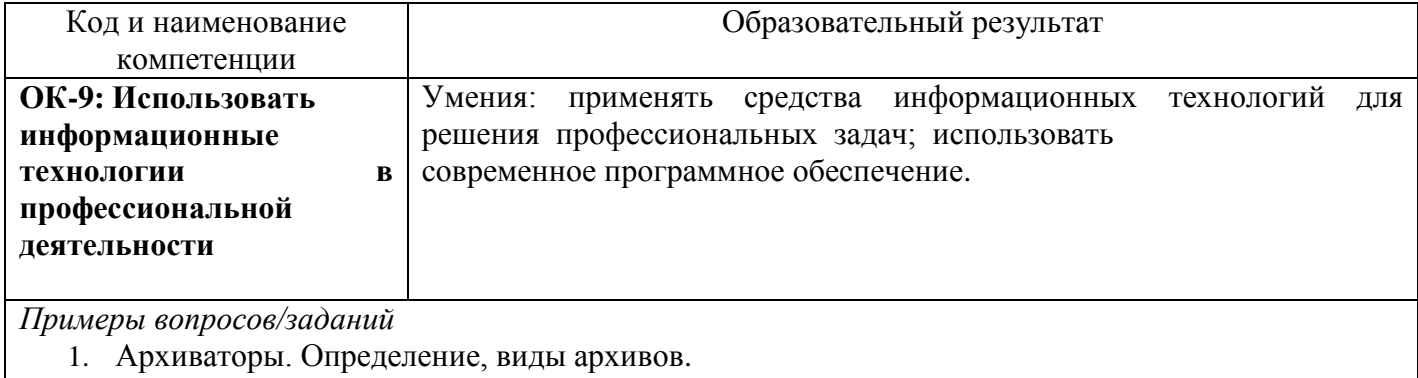

2.3. Перечень вопросов для подготовки обучающихся к промежуточной аттестации

- 1. Язык программирования QBASIC. Переменные константы
- 2. Запись арифметических выражений на BASIC
- 3. Язык программирования QBASIC. Операторы ввода вывода.
- 4. Выполнение простейшей программы для расчета.
- 5. Информация. Виды. Свойства.

 $\overline{a}$ 

- 6. Способы получения единицы измерения Информации.
- 7. Системы счисления. Определение виды, алфавит
- 8. Правила перевода из одной системы счисления в другую
- 9. Язык программирования QBASIC. Операторы графики.
- 10. Рисование окружности, дуги, отрезка, прямоугольника
- 11. Организация поиска информации на ПК. Маска файлов
- 12. Параметры поиска. Поиск файла по маске

<sup>1</sup> Приводятся типовые вопросы и задания. Оценочные средства, предназначенные для проведения аттестационного мероприятия, хранятся на кафедре в достаточном для проведения оценочных процедур количестве вариантов. Оценочные средства подлежат актуализации с учетом развития науки, образования, культуры, экономики, техники, технологий и социальной сферы. Ответственность за нераспространение содержания оценочных средств среди обучающихся университета несут заведующий кафедрой и преподаватель – разработчик оценочных средств.

- 13. Архиваторы. Определение, виды архивов
- 14. Способы сжатия, программы архиваторы
- 15. Операционная система. Понятие. Функции.
- 16. Виды операционных систем
- 17. Архитектура ЭВМ. Функции компоненты.
- 18. Микропроцессор. Назначение. Основные характеристики
- 19. Системный блок ПК. Состав системного блока.
- 20. Материнская плата. Назначение.
- 21. Память ПК. Носители информации
- 22. Внутренняя память пк. устройства их назначение
- 23. Устройства ввода/вывода информации
- 24. Память компьютера
- 25. Текстовый редактор MS Word. Правила работы. Форматирование текста.
- 26. Непечатаемые символы.
- 27. Текстовый редактор MS Word. Вставка таблиц и работа с таблицами.
- 28. Форматирование таблиц
- 29. Текстовый редактор MS Word. Вставка графических объектов.
- 30. Работа с графическими объектами.
- 31. Табличный редактор MS Excel. Основные понятия. Форматы данных.
- 32. Форматирование ячеек таблиц
- 33. Табличный редактор MS Excel. Вставка формул. Элементы формул.
- 34. Абсолютная и относительная адресация
- 35. Табличный редактор MS Excel. Функции. Виды
- 36. Способы ввода функций в Excel
- 37. Табличный редактор MS Excel. Построение диаграмм
- 38. Редактирование диаграмм.
- 39. Редактор презентаций MS PowerPoint. Настройка времени
- 40. Настройка автоматической анимации. Смена слайдов
- 41. Мультимедиа. Создание и редактирование видеоклипов.
- 42. Windows Movie Macker.
- 43. Компьютерная графика. Виды. Применение.
- 44. Форматы графических файлов
- 45. Растровая и векторная графика. Построение изображения.
- 46. Принцип построения изображения. сравнительные характеристики
- 47. Телекоммуникационные технологии. Компьютерные сети.
- 48. Виды компьютерных сетей. Топологии
- 49. Глобальная сеть интернет. Построение.
- 50. Адресация. Протоколы. Службы сети интернет.
- 51. Служба WWW. Основные понятия (хостинг, Сайт, итд).
- 52. Сайты: Виды. Способы создания..
- 53. Язык HTML. Основные теги
- 54. Создание веб страниц с помощью HTML кода.
- 55. . Язык HTML. Оформление текста.
- 56. Заголовки. Абзацы. Теги форматирования
- 57. Язык HTML. Создание списков. Вставка рисунков.
- 58. Создание гиперссылок.
- 59. Язык HTML. Создание таблиц.
- 60. . Разметка страниц с помощью таблиц

## **3. Методические материалы, определяющие процедуру и критерии оценивания сформированности компетенций при проведении промежуточной аттестации**

#### **Критерии формирования оценок по ответам на вопросы, выполнению тестовых заданий**

- оценка **«отлично»** выставляется обучающемуся, если количество правильных ответов на вопросы составляет 100 – 90% от общего объёма заданных вопросов;

- оценка **«хорошо»** выставляется обучающемуся, если количество правильных ответов на вопросы – 89 – 76% от общего объёма заданных вопросов;

- оценка **«удовлетворительно»** выставляется обучающемуся, если количество правильных ответов на тестовые вопросы –75–60 % от общего объёма заданных вопросов;

- оценка **«неудовлетворительно»** выставляется обучающемуся, если количество правильных ответов – менее 60% от общего объёма заданных вопросов.

#### **Критерии формирования оценок по результатам выполнения заданий**

**«Отлично/зачтено»** – ставится за работу, выполненную полностью без ошибок и недочетов.

**«Хорошо/зачтено»** – ставится за работу, выполненную полностью, но при наличии в ней не более одной негрубой ошибки и одного недочета, не более трех недочетов.

**«Удовлетворительно/зачтено»** – ставится за работу, если обучающийся правильно выполнил не менее 2/3 всей работы или допустил не более одной грубой ошибки и двух недочетов, не более одной грубой и одной негрубой ошибки, не более трех негрубых ошибок, одной негрубой ошибки и двух недочетов.

**«Неудовлетворительно/не зачтено»** – ставится за работу, если число ошибок и недочетов превысило норму для оценки «удовлетворительно» или правильно выполнено менее 2/3 всей работы.

*Виды ошибок:* 

*- грубые ошибки: незнание основных понятий, правил, норм; незнание приемов решения задач; ошибки, показывающие неправильное понимание условия предложенного задания.*

*- негрубые ошибки: неточности формулировок, определений; нерациональный выбор хода решения.*

*- недочеты: нерациональные приемы выполнения задания; отдельные погрешности в формулировке выводов; небрежное выполнение задания.*

#### **Критерии формирования оценок по дифференцированному зачету**

**«Отлично» –** студент приобрел необходимые умения и навыки, продемонстрировал навык практического применения полученных знаний, не допустил логических и фактических ошибок

**«Хорошо»** – студент приобрел необходимые умения и навыки, продемонстрировал навык практического применения полученных знаний; допустил незначительные ошибки и неточности.

**«Удовлетворительно»** – студент допустил существенные ошибки.

**«Неудовлетворительно»** – студент демонстрирует фрагментарные знания изучаемого курса; отсутствуют необходимые умения и навыки, допущены грубые ошибки.

# Экспертный лист оценочных материалов для проведения промежуточной аттестации по дисциплине «**Информатика**»

#### по направлению подготовки/специальности

# **15.02.14 ОСНАЩЕНИЕ СРЕДСТВАМИ АВТОМАТИЗАЦИИ ТЕХНОЛОГИЧЕСКИХ ПРОЦЕССОВ И ПРОИЗВОДСТВ (ПО ОТРАСЛЯМ)**

шифр и наименование направления подготовки/специальности

профиль / специализация

#### **техник**

квалификация выпускника

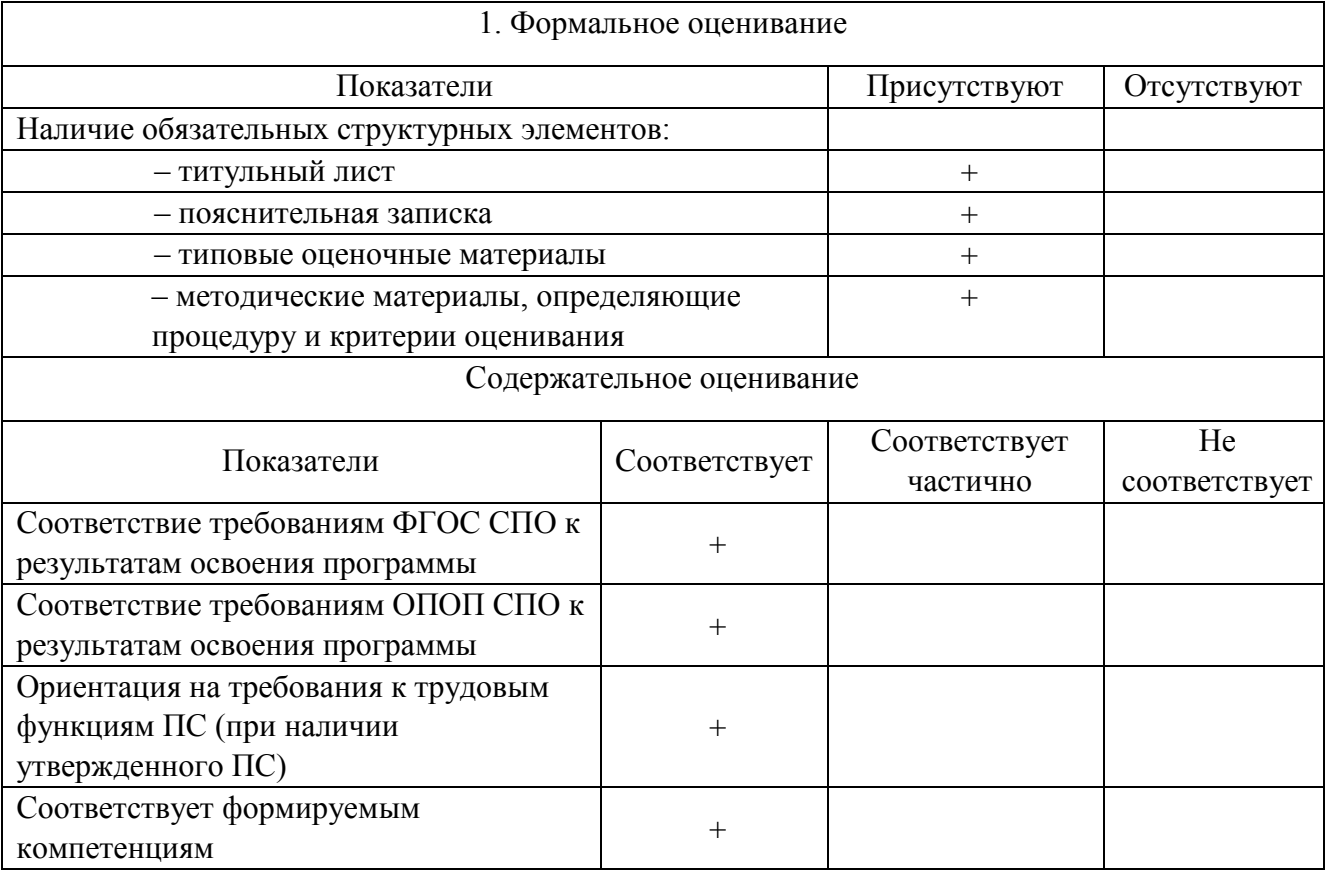

Заключение: ФОС рекомендуется/ не рекомендуется к внедрению; обеспечивает/ не обеспечивает объективность и достоверность результатов при проведении оценивания результатов обучения; критерии и показатели оценивания компетенций, шкалы оценивания обеспечивают/ не обеспечивают проведение всесторонней оценки результатов обучения.

Эксперт, должность, ученая степень, ученое звание  $\bigcup_{\Lambda} \bigcup_{\Lambda} \bigcup_{\Lambda}$  Мунасыпов Н.А.

(подпись) ФИО